## **Table of Contents**

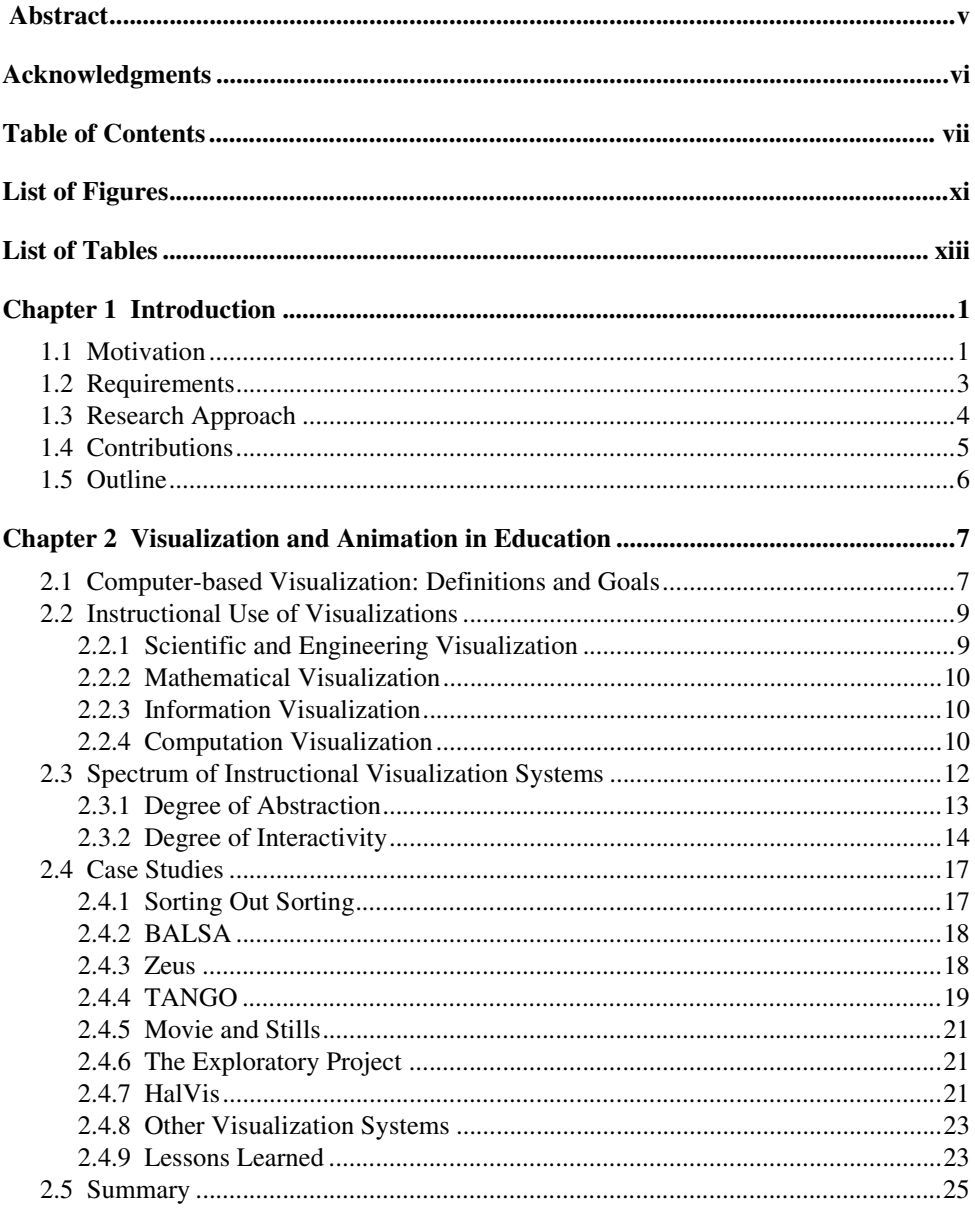

- Table of Contents vii
	-
	- $\blacksquare$  $\blacksquare$

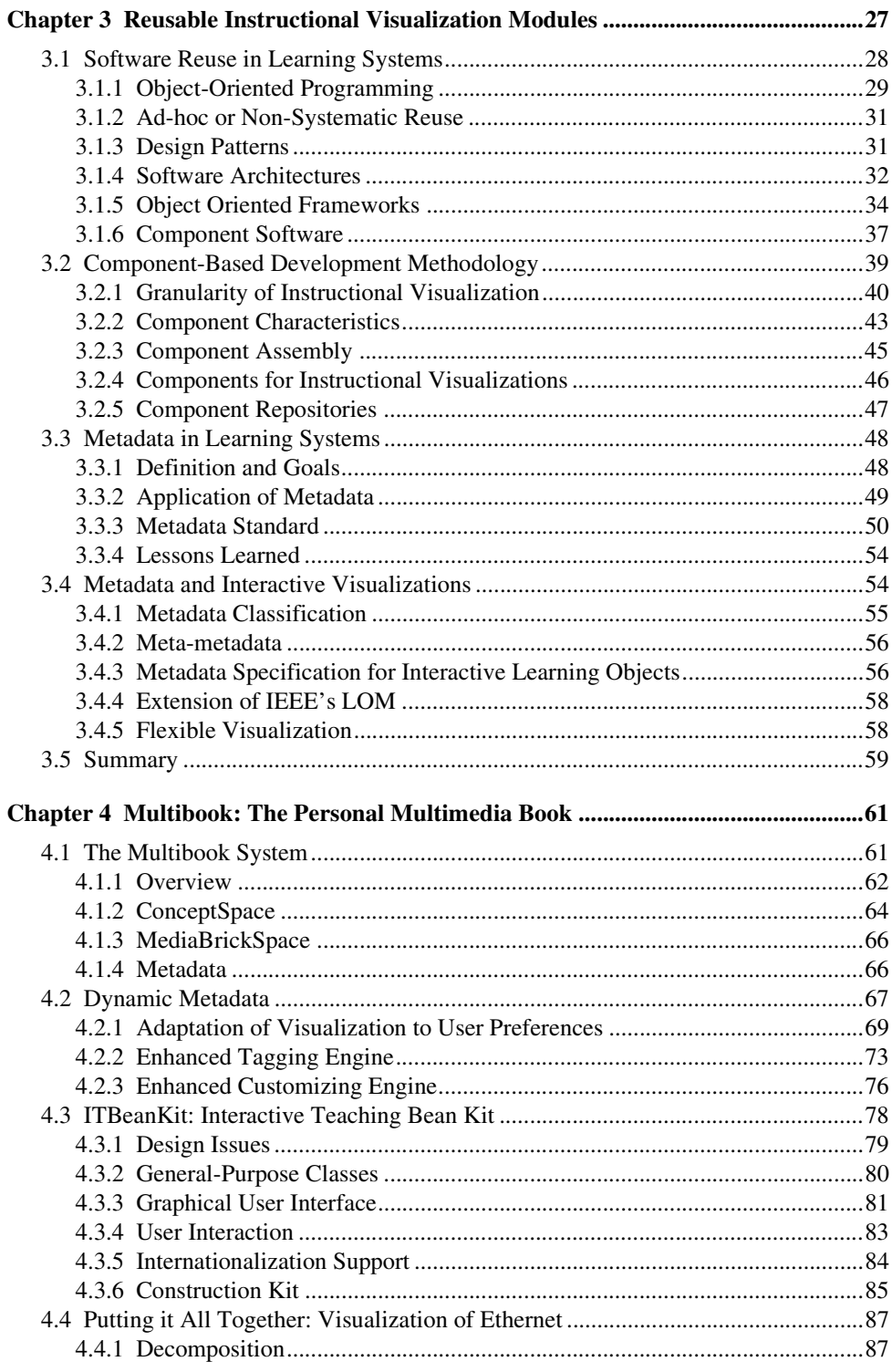

- $\blacksquare$
- $\blacksquare$

viii • Table of Contents

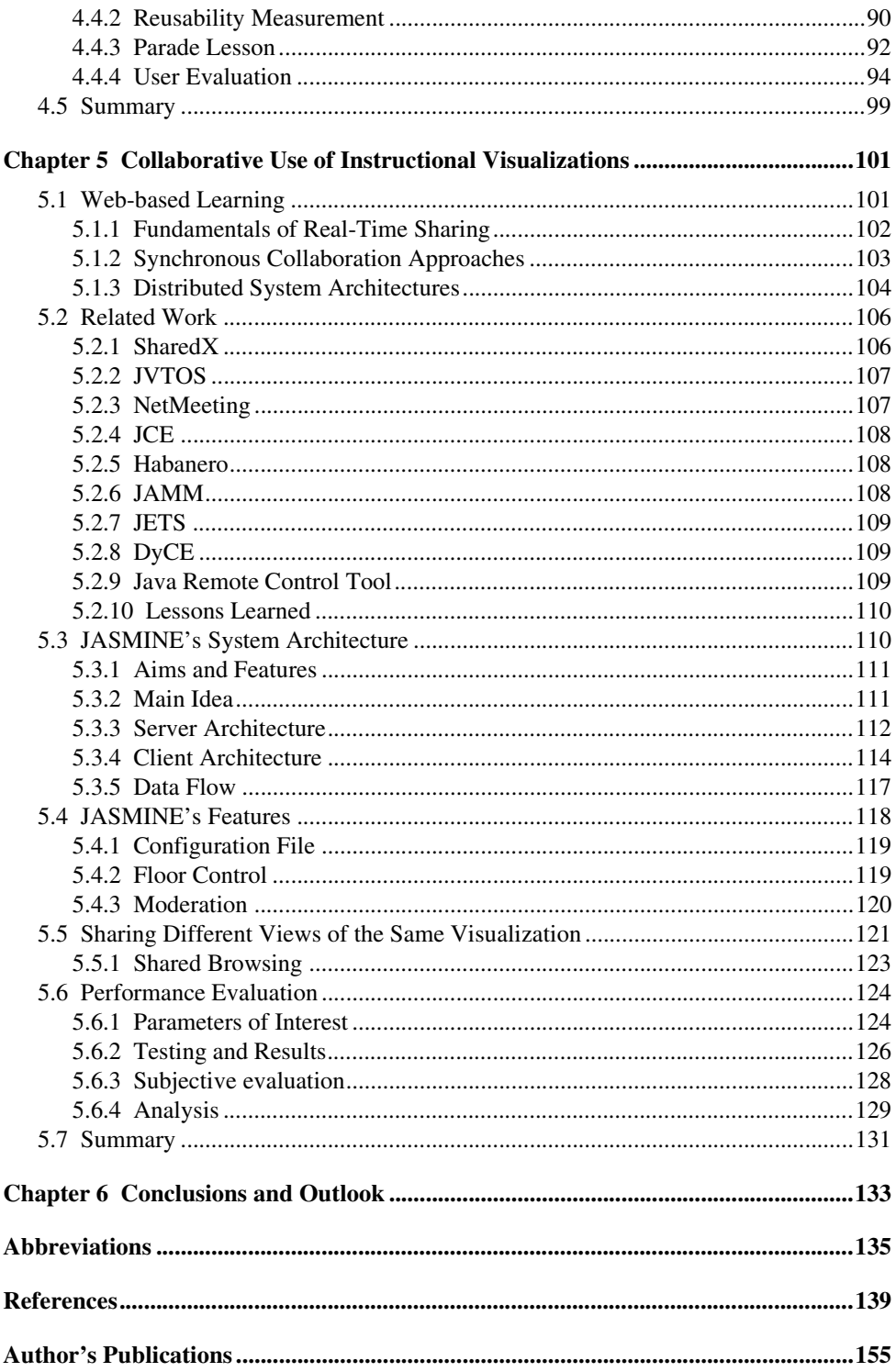

- Table of Contents  $ix$ 
	-
	- ٠  $\blacksquare$

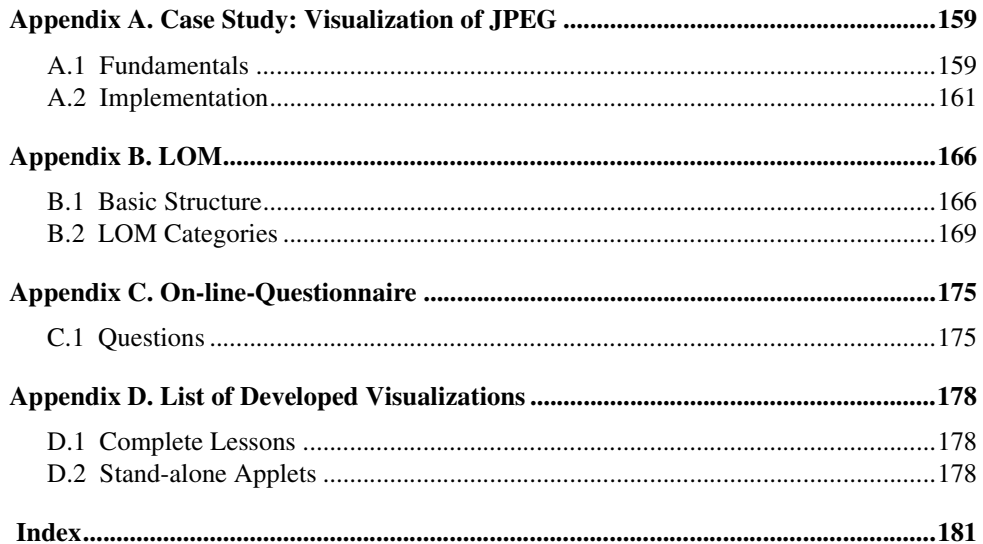

- Table of Contents  $\mathbf x$ 
	- $\blacksquare$
	- $\blacksquare$